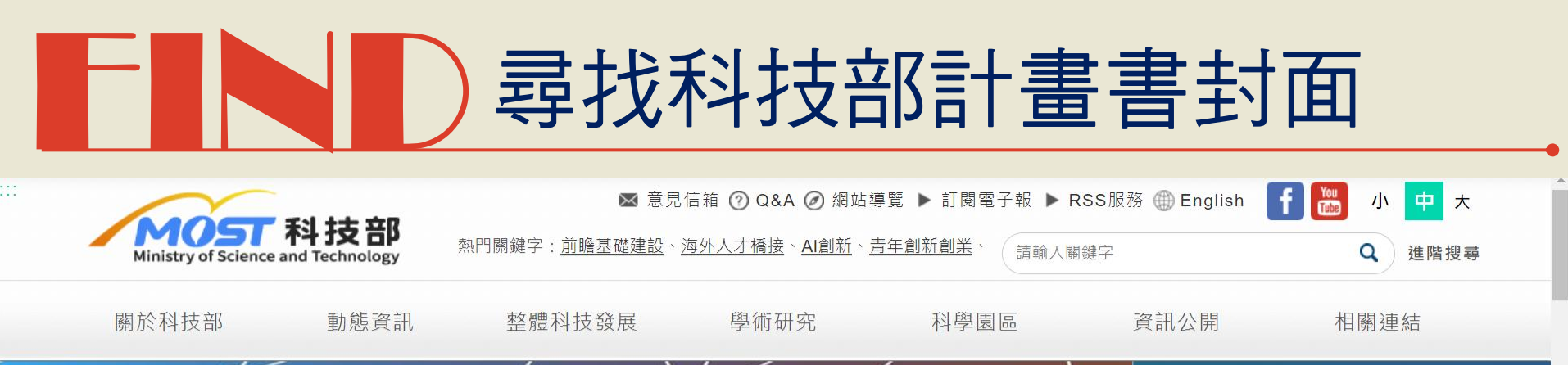

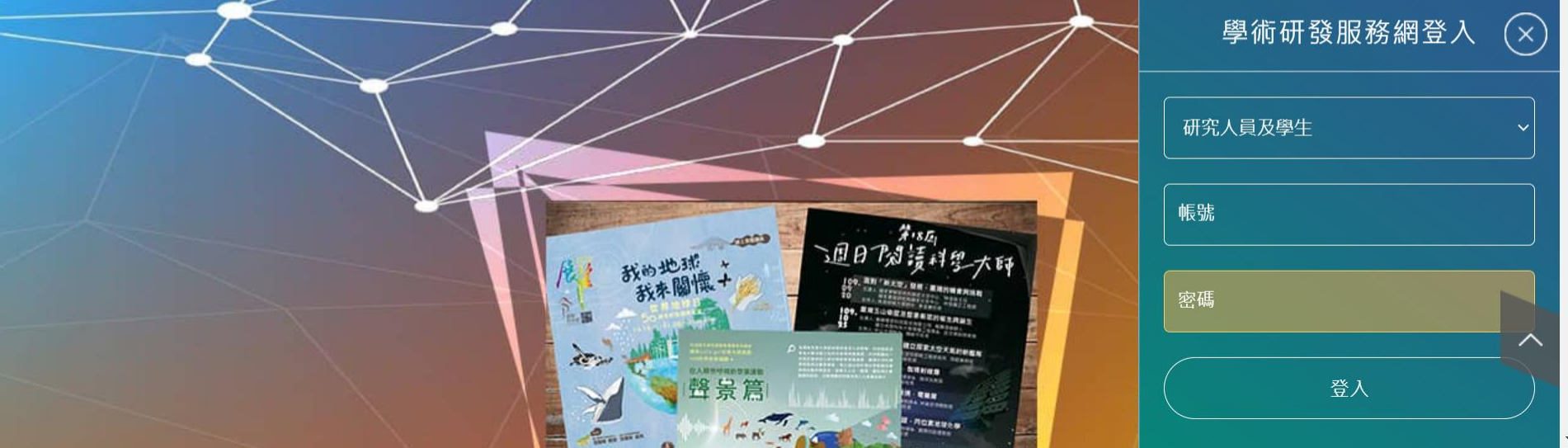

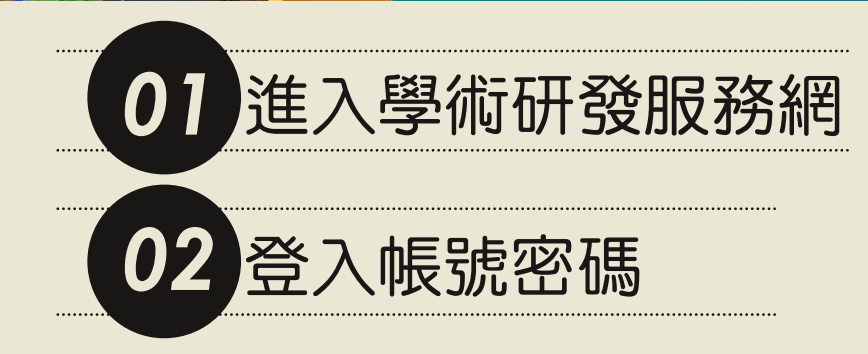

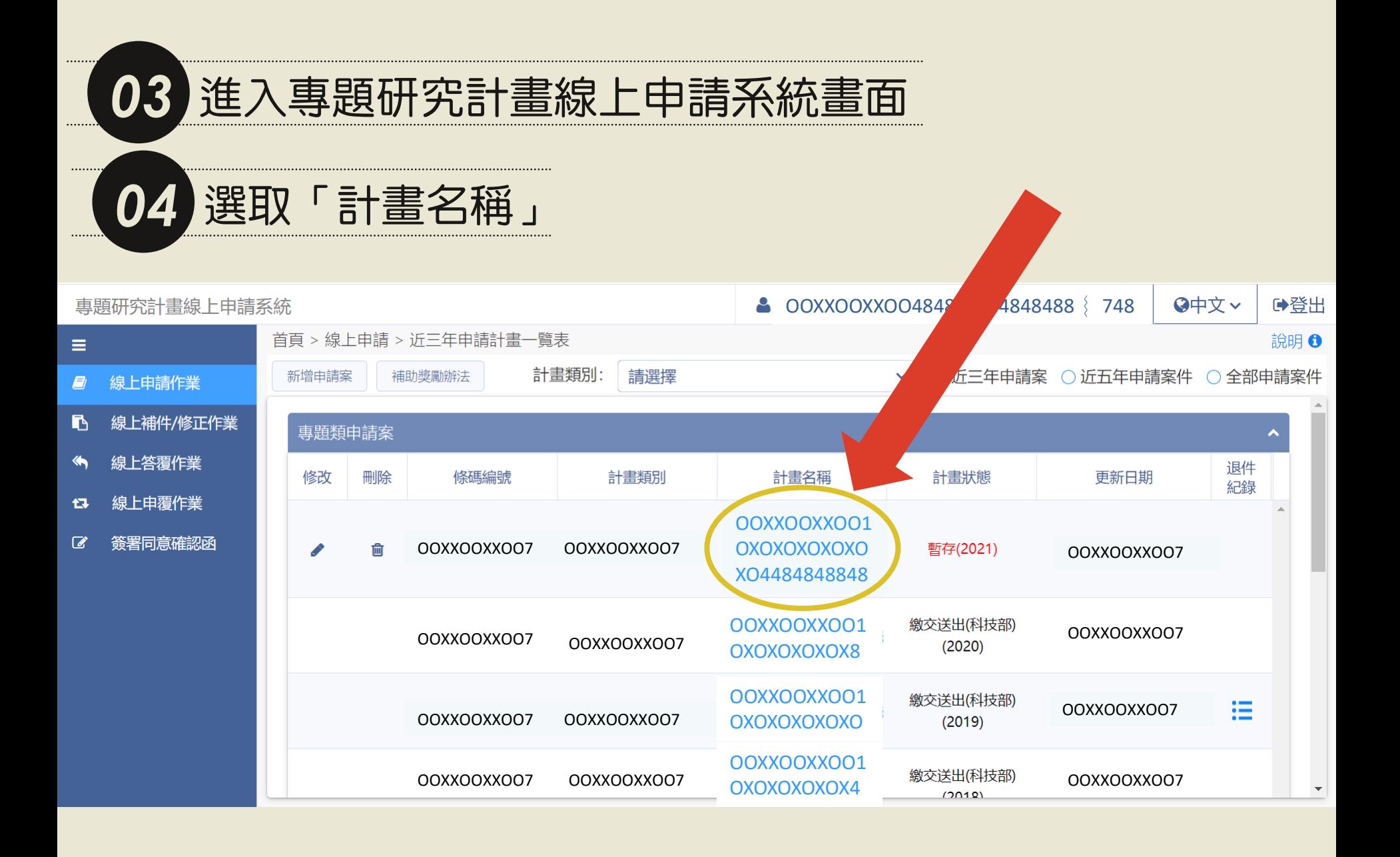

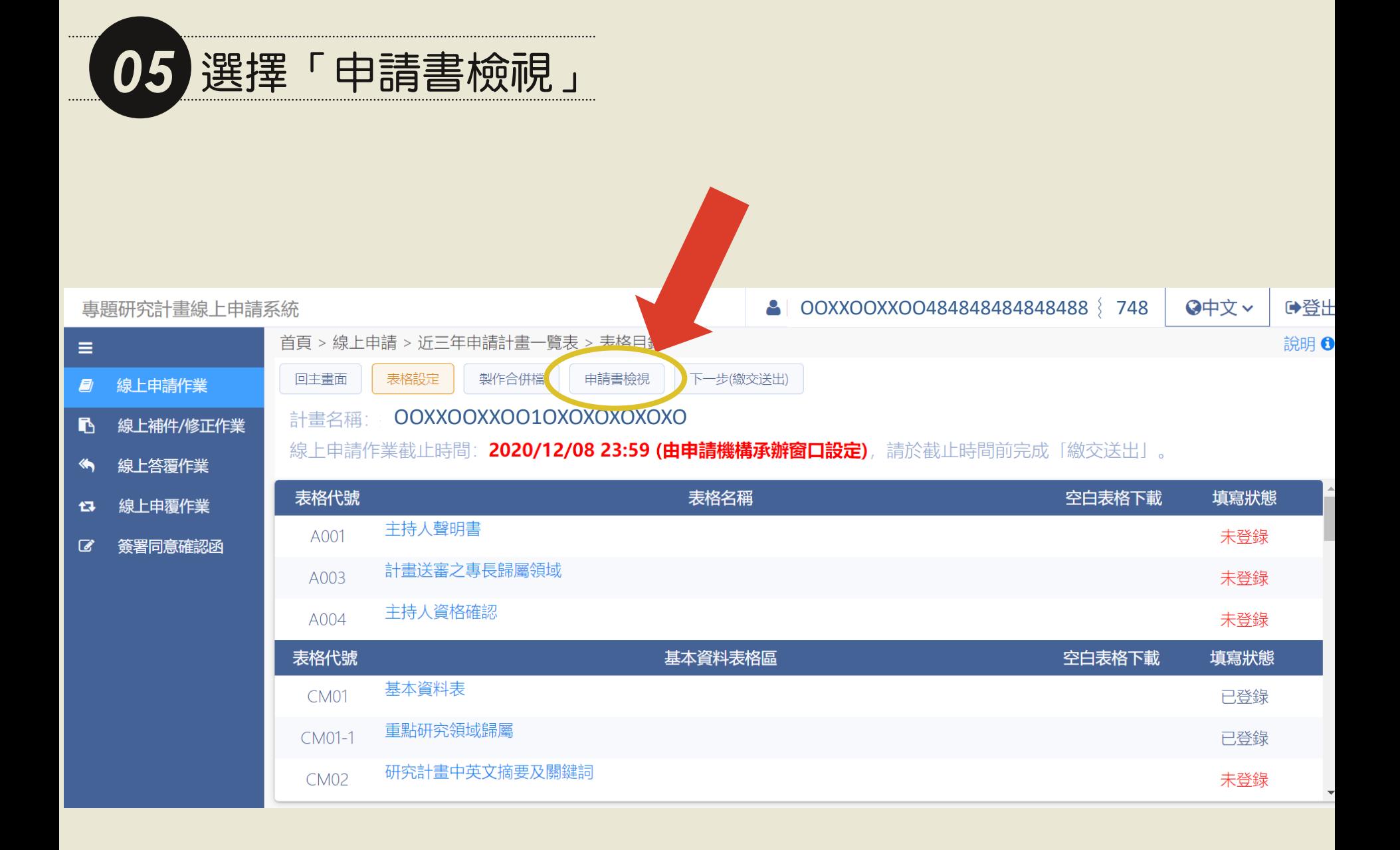

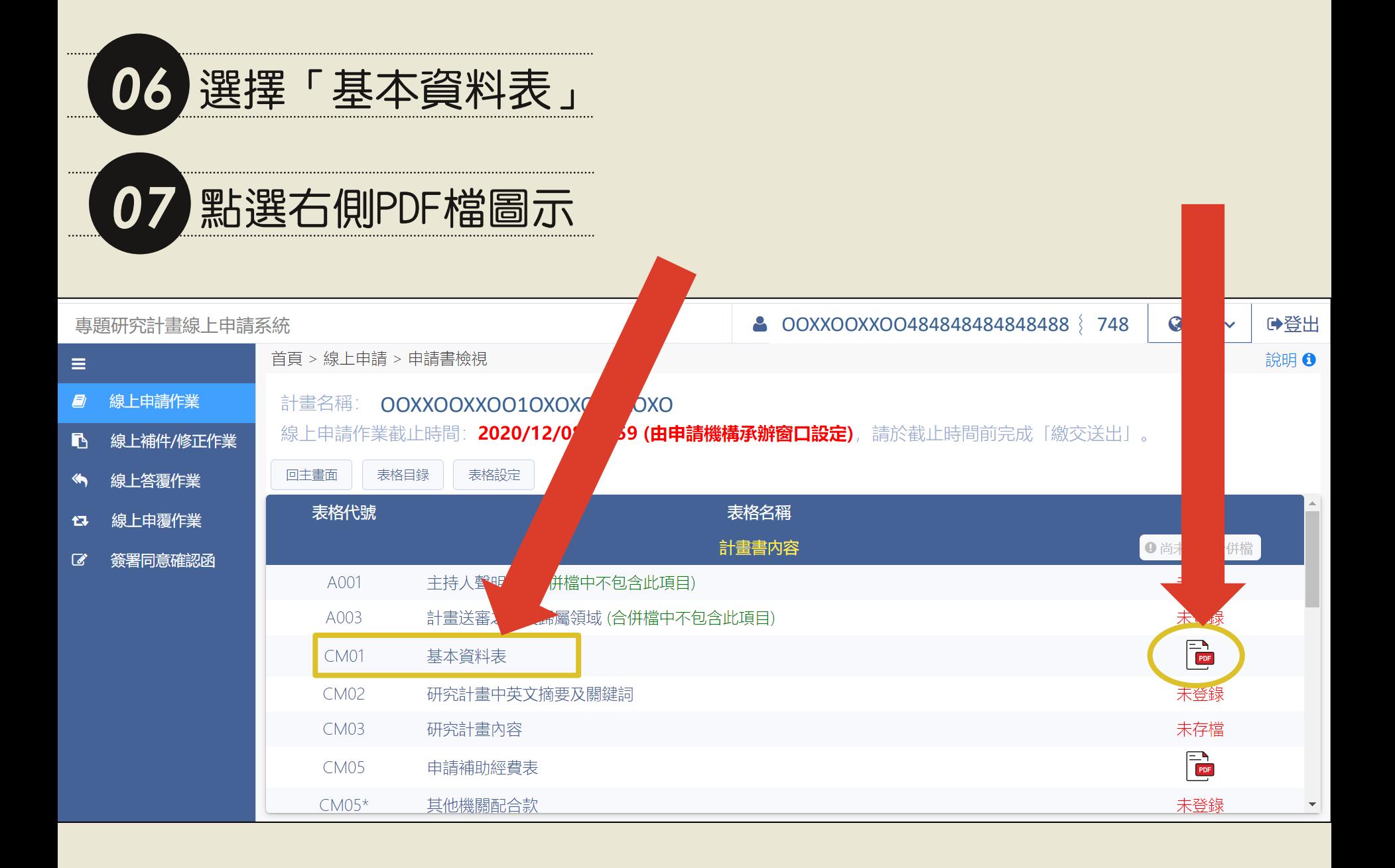

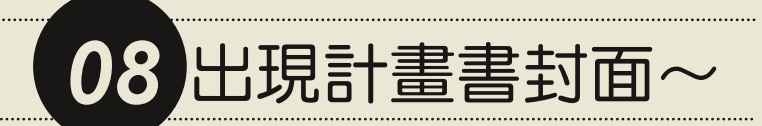

## 料技部專題研究計畫申請書

## 一、基本資料:

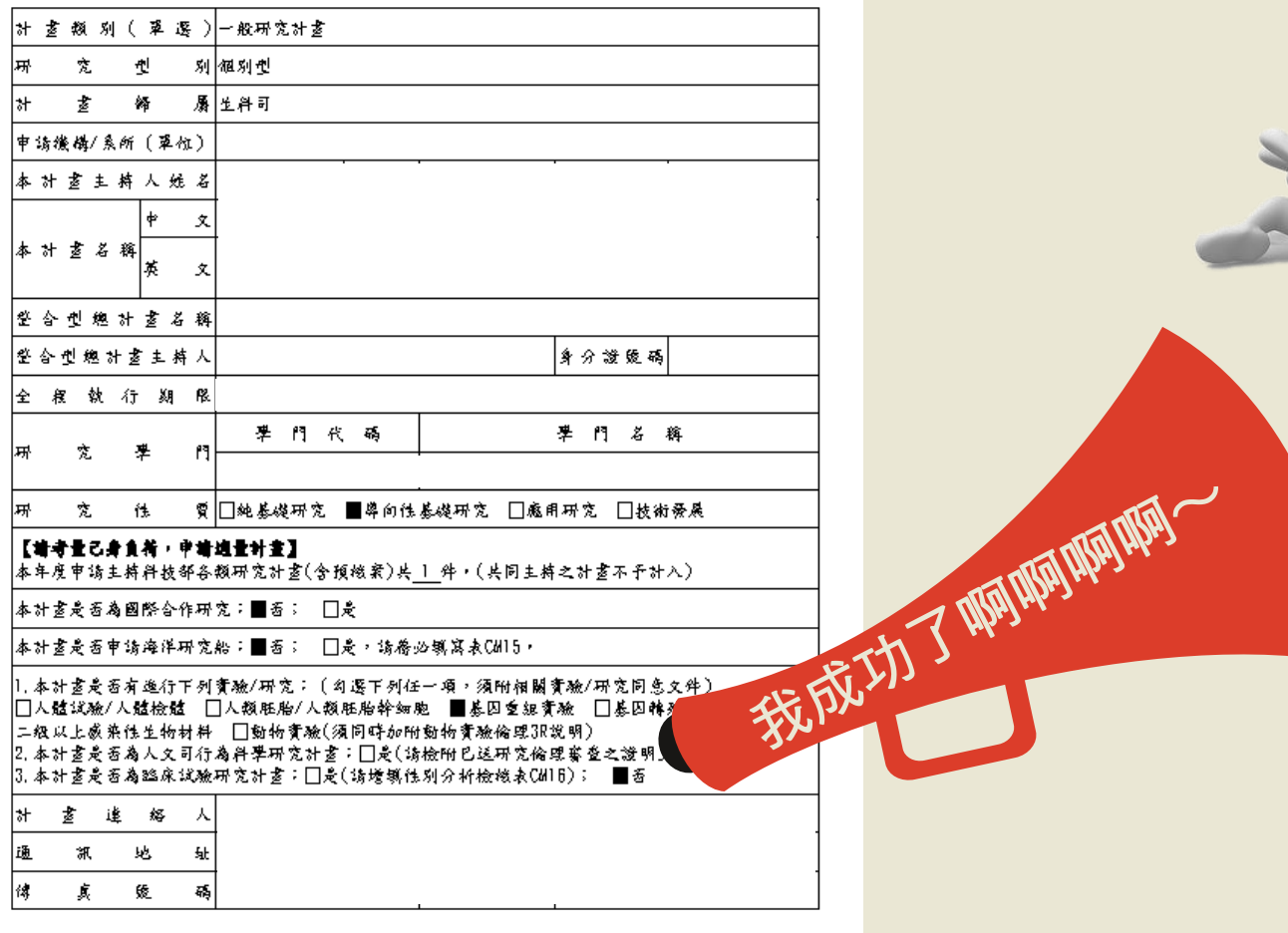

**计查主将人簽章:\_\_\_\_\_\_\_\_\_\_\_\_\_\_\_\_\_\_\_\_\_**\_